# Blue Question Bank or No Blue Question Bank? A Case Study: the UMGC Capstone survey

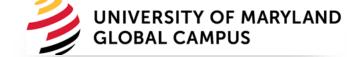

Ouanessa Boubsil

Darragh McNally

Adam Flanders

August 4, 2021

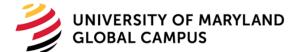

### Project Requirements

Survey all students taking a capstone course for their selected program.

Be able to compare terms in the capstone reports

Customize each survey based on the student's program

Include sections for School and Institution questions

Create reports based on the capstone/program

Distribute the reports to the program directors and department chairs

# Process of Creating Surveys

- Representatives from all schools
- Agreed on consistent questionnaires
  - Institution level questions
  - School level questions
  - Program level questions

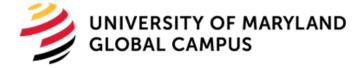

### Programs Included

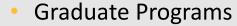

- BUS (7)
- CIT (11)
- SAS (9)
- Undergraduate Programs
  - BUS (7)
  - CIT (6)
  - SAS (13)
- MGMT 670
  - SAS (4)
  - BUS/CIT (9)

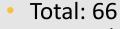

Programs/Specializations

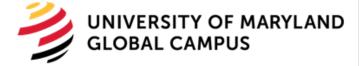

# Response Rates

| Term        | Overall |
|-------------|---------|
| Fall 2020   | 51.92%  |
| Winter 2021 | 60.76%  |
| Spring 2021 | 48.30%  |

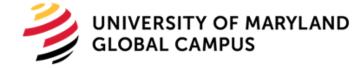

## Capstone Survey Key Facts

Capstone surveys open when the capstone class is at 60% completion of its duration and end on the last day of the class

Surveys are run on the Blue Platform

Students receive an email with link to the survey when the survey opens, and two additional reminders, six days and two days before class end date

Students get a pop up in D2L until they submit the survey or when the class ends

Students can access the survey from the 'course evaluation' link in the D2L class or the pop up

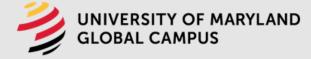

# Capstone Surveys (Institutional Questions)

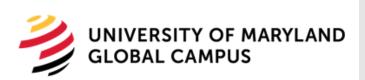

- Common to both Grad and Undergrad surveys
- Student employment and salary range
- Impact of program on career, education and earnings
- Student military status
- Satisfaction with faculty and specific UMGC administration services
- UMGC recommendation to others

## Undergrad Additional Question

- Are you considering a graduate degree?(Yes/No)
- > If Yes:
  - Are you considering UMGC for your graduate degree? (Yes/No)
- > If No:
  - Why are you not considering UMGC?

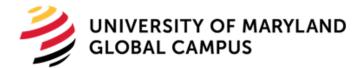

### Capstone Surveys (School Questions)

- Specific to each school
- School extra academic resources available to students
- Student usage of school resources
- Experience and jobrelated questions about specific fields taught at the school

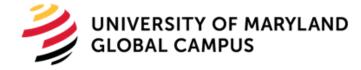

### Capstone Surveys (Specialization

Questions)

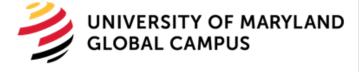

- Likert Scale [1-5] rating questions :
- Importance of the program competencies and outcomes
- Demonstrability of the program competencies and outcomes in a professional setting
- Yes/No/Did not know/ type of questions:
- Usage of specific school support resources
- Open ended question
- Missed topics that should have been covered in program
- General feedback on the program

# Last Questions on all the surveys

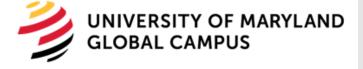

- Undergrad students who responded that they are considering a graduate degree at UMGC
- You indicated you are considering UMGC for your graduate degree.
   Please enter your name AND email address or phone number in the text box below if you would like someone from our advising team to contact you with more information.
- Grad and undergrad students who responded that they are considering changing jobs
- You indicated you may be changing your job or career. Please enter your name AND email address or phone number in the text box below if you would like someone from our Career Services team to contact you with more information.
- Total Number of Questions per Program: 35-65
- Total Number of Questions for Capstone Project: 1200

## Surveys and Reports Flow

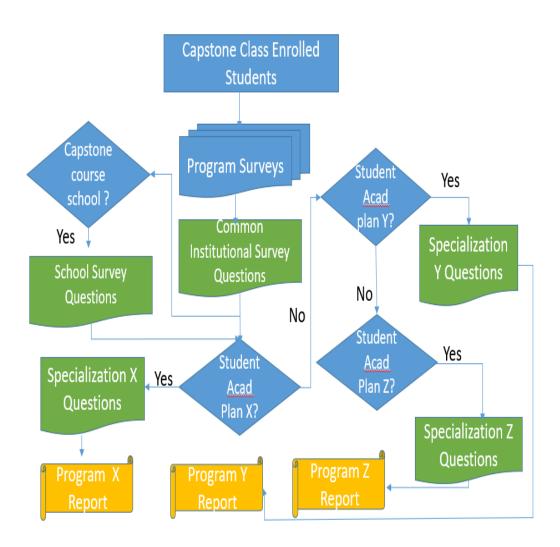

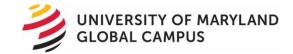

### Challenges

Blue Limitations handling the Large number of survey questions in one project

Programs with more than one capstone course

Same capstone course for more than one program

Keeping the list of acad plans associated with a program/specialization up-to-date

Keeping the list of capstone courses up-to-date

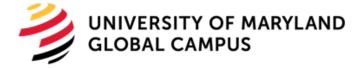

### Setup

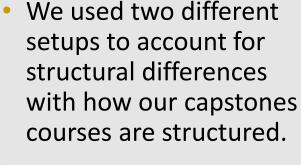

- ➤ Setup 1 1 capstone course to 1 program
- ➤ Setup 2 1 capstone course to multiple programs or multiple capstone courses to 1 program

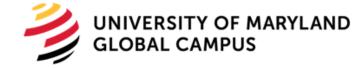

# Setup 1 (1 to 1 setup)

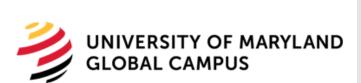

- This setup contains most of our capstone surveys
- There is 1 capstone course per program and all the students in this capstone course are to get the capstone survey
- Uses the same data sources as the course evaluation surveys
- Uses the Subject Filter under Definition to only bring in the capstone courses included in this project.
- Triggers are used to select which questions a student gets based on the course they are in.
- Reports are generated based on the course and distributed using Dynamic Viewers

Needed 4 projects that are broken up by Career (Grad/Ugrd) and School because of the limitation of 500 questions by project

# Issues for Setup 1

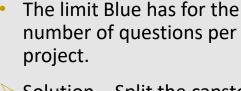

- Solution Split the capstone project into multiple Blue projects by School and Career
- Accommodating additional users so they can receive the capstone reports but not the normal course evaluations
- Solution Add additional Dynamic Viewer Levels by adding a new organizational link and additional groups in the project Definition

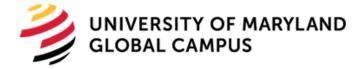

### Setup 2 (Programs with Exceptions Setup)

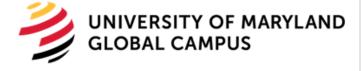

- Not one capstone course to one program
  - Multiple programs per capstone course
  - Multiple capstone courses per capstone program
- Addition of data fields to the User data source to allow additional functionality
  - Plan's Capstone Course
  - Academic Plans for each student
  - Plan's Survey Name
- Subject Filter under Definition to limit inclusion of only the relevant capstone courses
- Triggers to select questions students get based on their Academic Plan field
- Reports are generated based on the Plan's Survey Name

# Issues for Setup 2

| acad_plan_cd | capstone_course | nlan survey nm                            |
|--------------|-----------------|-------------------------------------------|
| ACCTFIN-MS   | MSAF 670        | MS in Accounting and Financial Management |
| ACCTINS-MS   | ACCT 670        | MS in Accounting and Information Systems  |
| ACTBUS-MAJ   | ACCT 495        | BS in Accounting                          |
| ACTCRI-MAJ   | ACCT 495        | BS in Accounting                          |
| ACTCSI-MAJ   | ACCT 495        | BS in Accounting                          |
| ACTEAS-MAJ   | ACCT 495        | BS in Accounting                          |

- Multiple Surveys per Capstone
- Solution Add a column to the User Data Source for Academic Plan Code
  - Use the Academic Plan
     Code to trigger the
     appropriate questions for
     the code within each class
- Adding a column to the User
   Data Source that indicates what
   Survey the student gets based
   on the student's Academic Plan
   Code (Needed for Reporting)
- Solution Create a table that connects the Academic Plan Code to the survey so the data can be added to the Data Source by our Data Warehouse

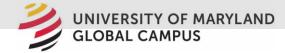

# Issues for Setup 2 (continued)

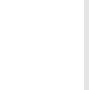

- Cannot use the course data to build reports
- Solution Reports are Group by reports using the Survey Name field added to the User Data Source
- Cannot use Dynamic
   Views to distribute
   reports since they are not
   based on the course data
- Solution Manually upload the Static Viewers using an CSV file

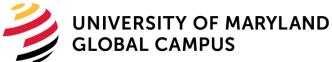

# Changes when converted to Blue 8

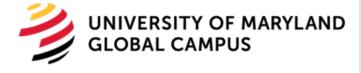

- Convert all projects to Question Bank
- What made this possible:
  - Use of the Question Bank since the single selection table was no longer a suitable option (useability)
  - Project Mapping was now available with Question Bank using the question identifiers
- Benefits
  - Reduced the number of projects from 5 to 2
  - Reduced the number of questions per project to allow for future additional questions

### Future Plans

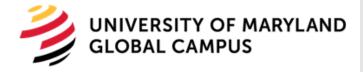

- Issue Complex triggers and Question Bank build for the project that is not 1 capstone course to 1 program
- Future Plan Requested a BLUE enhancement to make the Question Bank mapping use User demographics and not just Course data.
- Issues Still involves multiple projects
- Future Plan Merge the 2 projects into 1 and just run 2 reports
- Issue Connecting the Academic Plan with the Survey Name
- Future Plan Find a more consistent way to make this connection so all students in Setup 2 get a survey.

### Reports

### **Program Level Questions**

Please review the competencies/outcomes listed below and indicate how important it has been for you to develop the knowledge, skills, and abilities related to each of these competencies/outcomes

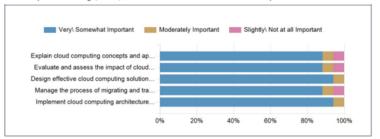

Please review the competencies/outcomes listed below and indicate how important it has been for you to develop the knowledge, skills, and abilities related to each of these competencies/outcomes

|                                                                                                    | Overall<br>Positive<br>(1 and<br>2) | Very<br>Important<br>(1) | Somewhat<br>Important<br>(2) | Moderately<br>Important<br>(3) | Slightly<br>Important<br>(4) | Not at all<br>Important<br>(5) | Mean | SD   | Resp |
|----------------------------------------------------------------------------------------------------|-------------------------------------|--------------------------|------------------------------|--------------------------------|------------------------------|--------------------------------|------|------|------|
| Explain cloud computing concepts<br>and applicable benefits to business<br>stakeholders                                                                                                    | 88.24%                              | 76.47%                   | 11.76%                       | 5.88%                          | 5.88%                        | 0.00%                          | 1.41 | 0.87 | 17   |
| Evaluate and assess the impact of<br>cloud computing on service<br>management                                                                                                    | 88.24%                              | 70.59%                   | 17.65%                       | 5.88%                          | 0.00%                        | 5.88%                          | 1.53 | 1.07 | 17   |
| Design effective cloud computing solutions that take into account an organization's structure, communications, and operational business processes, as well as financial management and cost model implications     | 94.12%                              | 94.12%                   | 0.00%                        | 5.88%                          | 0.00%                        | 0.00%                          | 1.12 | 0.49 | 17   |
| Manage the process of migrating and transitioning to a cloud environment                                                                                                    | 88.24%                              | 88.24%                   | 0.00%                        | 5.88%                          | 5.88%                        | 0.00%                          | 1.29 | 0.85 | 17   |
| Implement cloud computing<br>architecture solutions that address<br>cloud security and compliance<br>fundamentals, deployment<br>automation and elastic sizing of<br>environments, and multitenant<br>implications | 94.12%                              | 88.24%                   | 5.88%                        | 5.88%                          | 0.00%                        | 0.00%                          | 1.18 | 0.53 | 17   |

Please review the program competencies/outcomes again and rate yourself on how well you could demonstrate this competency/outcome in a professional setting

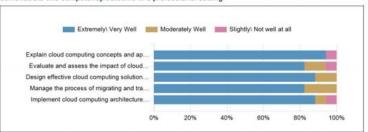

Please review the program competencies/outcomes again and rate yourself on how well you could demonstrate this competency/outcome in a professional setting

| Ĭ                                                                                                    | Overall<br>Positive<br>(1 and<br>2) | Extremely<br>Well (1) | Very<br>Well (2) | Moderately<br>Well (3) | Slightly<br>Well<br>(4) | Not<br>well at<br>all (5) | Mean | SD   | Resp |
|----------------------------------------------------------------------------------------------------|-------------------------------------|-----------------------|------------------|------------------------|-------------------------|---------------------------|------|------|------|
| Explain cloud computing concepts and applicable benefits to business stakeholders                                                                                                    | 94.12%                              | 58.82%                | 35.29%           | 0.00%                  | 5.88%                   | 0.00%                     | 1.53 | 0.80 | 17   |
| Evaluate and assess the impact of cloud<br>computing on service management                                                                                                    | 82.35%                              | 47.06%                | 35.29%           | 11.76%                 | 5.88%                   | 0.00%                     | 1.76 | 0.90 | 17   |
| Design effective cloud computing solutions<br>that take into account an organization's<br>structure, communications, and operational<br>business processes, as well as financial<br>management and cost model implications | 88.24%                              | 58.82%                | 29.41%           | 11.76%                 | 0.00%                   | 0.00%                     | 1.53 | 0.72 | 17   |
| Manage the process of migrating and<br>transitioning to a cloud environment                                                                                                    | 82.35%                              | 58.82%                | 23.53%           | 17.65%                 | 0.00%                   | 0.00%                     | 1.59 | 0.80 | 17   |
| Implement cloud computing architecture solutions that address cloud security and compliance fundamentals, deployment automation and elastic sizing of environments, and multitenant implications                           | 88.24%                              | 58.82%                | 29.41%           | 5.88%                  | 0.00%                   | 5.88%                     | 1.65 | 1.06 | 17   |

Do you feel confident that the skills you acquired in the program will help you succeed in a cybersecurity career?

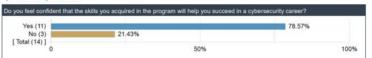

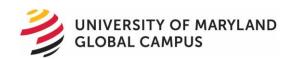

Did you receive enough support from the program faculty to help you succeed in your courses?

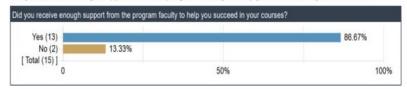

Do you feel that the skills and expertise you acquired in the program align with job postings on cloud computing?

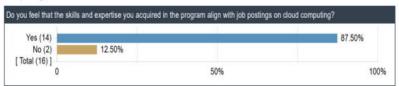

Are there any topics, areas, skills, etc. that were not sufficiently well covered in the program? This includes any topics, areas, skills, etc. that were not covered at all, but which you feel should have been.

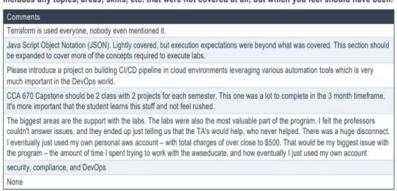

Is there anything else you would like to tell us about the program?

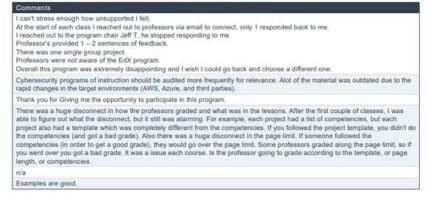

### School Level Questions

Have you received tuition assistance from your employer for all or part of your studies?

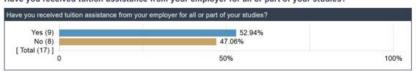

### Which of the following best describes your employer?

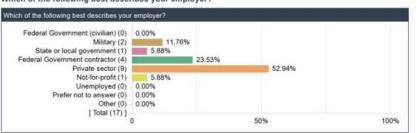

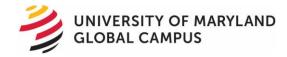

How many years of professional or job-related cybersecurity experience do you have? Please enter the number of years, only. For example, if you have five years of experience, enter '5'.

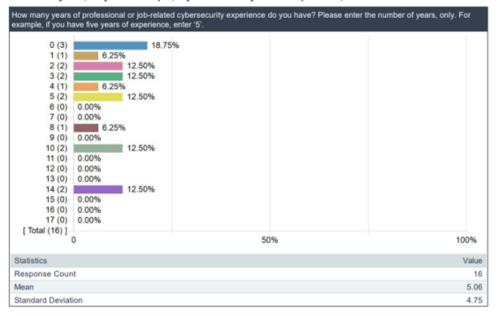

How many years of professional job-related Information Technology experience do you have? Please enter the number of years, only. For example, if you have five years of experience, enter '5'.

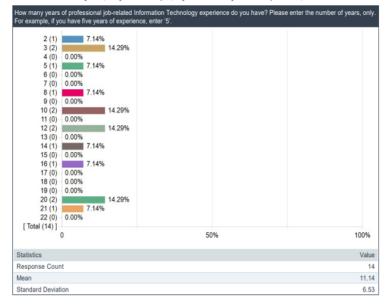

Do you have, or have you had, a security clearance?

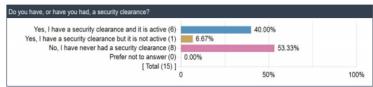

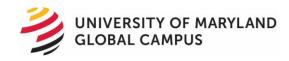

UMGC offers several programs, activities, and services to its students. Were you able to take advantage of any of the following while pursuing your degree?

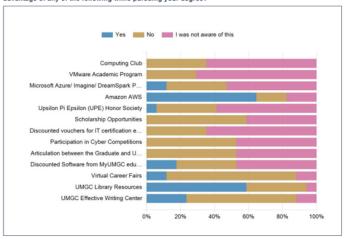

UMGC offers several programs, activities, and services to its students. Were you able to take advantage of any of the following while pursuing your degree?

| Question                                                                   | Yes    |        | I was<br>not<br>aware<br>of this |
|----------------------------------------------------------------------------|--------|--------|----------------------------------|
| Computing Club                                                             | 0.00%  | 35.29% | 64.71%                           |
| VMware Academic Program                                                    | 0.00%  | 29.41% | 70.59%                           |
| Microsoft Azure/ Imagine/ DreamSpark Premium (also known as MSDNAA)        | 11.76% | 35.29% | 52.94%                           |
| Amazon AWS                                                                 | 64.71% | 17.65% | 17.65%                           |
| Upsilon Pi Epsilon (UPE) Honor Society                                     | 5.88%  | 35.29% | 58.82%                           |
| Scholarship Opportunities                                                  | 0.00%  | 58.82% | 41.18%                           |
| Discounted vouchers for IT certification exam                              | 0.00%  | 35.29% | 64.71%                           |
| Participation in Cyber Competitions                                        | 0.00%  | 52.94% | 47.06%                           |
| Articulation between the Graduate and Undergraduate Cybersecurity programs | 0.00%  | 52.94% | 47.06%                           |
| Discounted Software from MyUMGC educational resources                      | 17.65% | 35.29% | 47.06%                           |
| Virtual Career Fairs                                                       | 11.76% | 76.47% | 11.76%                           |
| UMGC Library Resources                                                     | 58.82% | 35.29% | 5.88%                            |
| UMGC Effective Writing Center                                              | 23.53% | 64.71% | 11.76%                           |

### **University Level Questions**

On a scale from Very Satisfied to Very Dissatisfied, please indicate your level of satisfaction with the following:

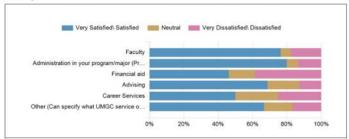

On a scale from Very Satisfied to Very Dissatisfied, please indicate your level of satisfaction with the following:

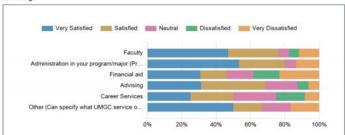

For the question: On a scale from Very Satisfied to Very Dissatisfied, please indicate your level of satisfaction with the following: you selected "Other", what other service at UMGC were you referring to?

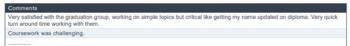

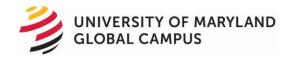

### As a result of my program or coursework at UMGC, I have: (Select all that apply)

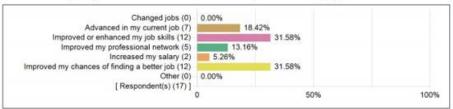

On a scale from 0-10 (where 10 is most likely), how likely are you to recommend UMGC to a friend, family member or colleague?

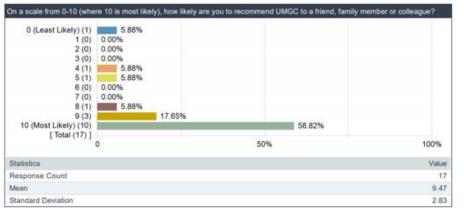

### What is the main reason for your answer?

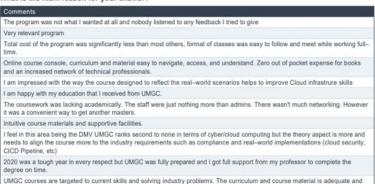

### Are you currently employed?

covers a larger area of subject learning.

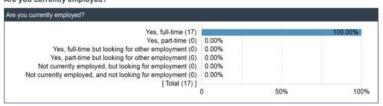

### What is your current military status?

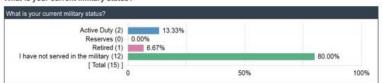

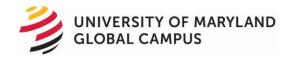

### What is your current salary?

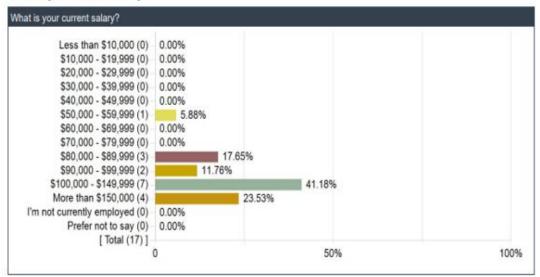

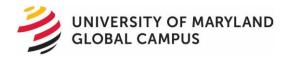

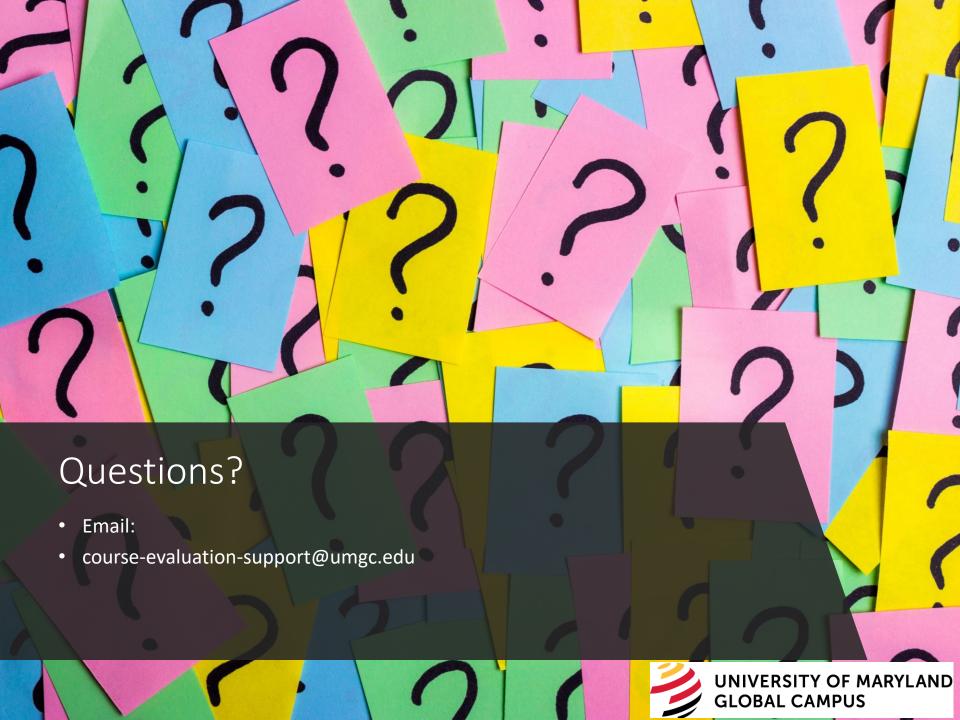